# **UNIVERSIDADE FEDERAL DE MINAS GERAIS INSTITUTO DE GEOCIÊNCIAS DEPARTAMENTO DE GEOLOGIA**

# **PLANO DE ENSINO - SEMESTRE 2023/02**

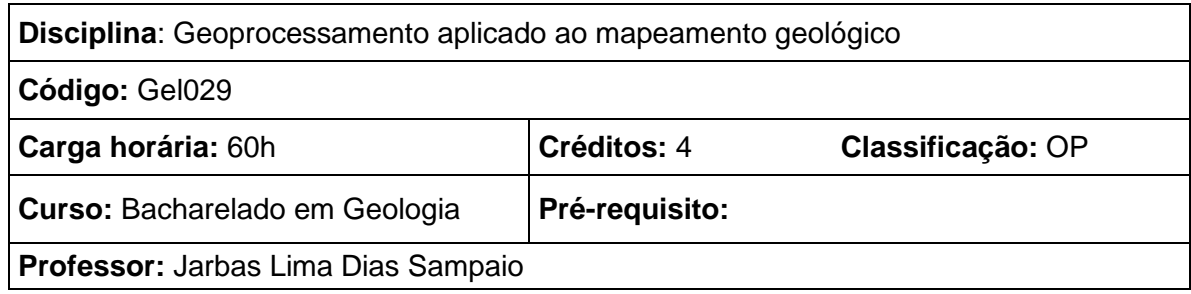

### **EMENTA**

*Desenvolvimento e treinamento de habilidades em programas de SIG (Sistemas de Informações Geográficas) visando a captura, manipulação, tratamento, análise e exibição de dados espacialmente referenciados. O software utilizado será o ArcGIS, no entanto, muitas das funcionalidades também podem ser utilizadas em softwares gratuitos.*

## **PROGRAMA**

# *I – INTRODUÇÃO AO SIG*

*Definições de SIG, formas de utilização, elementos de trabalho do SIG, funções de análise espacial, principais características do SIG, principais componentes, estágios da evolução do SIG, fases de desenvolvimento do SIG, funções e estruturação interna, captura primária e secundária de dados, erros na aquisição de dados, representação das entidades geográficas, modelos matricial e vetorial,* 

#### *II – AMBIENTE DO ARCGIS*

*O formato shapefile e arquivos compatíveis com ArcGIS. Familiarização com as ferramentas do ArcGIS (zoom, pan, Table of contentes, Atribute table, Select features, Layer Properties.*

# *III – FAMILIARIZAÇÃO COM AS FERRAMENTAS DO ArcCATALOG*

*Apresentação com os dados que são manipulados no ArcCatalog, utilização das ferramentas par renomear, apagar, criar arquivos, visualização em diferentes modos, criação de miniaturas, visualização de dados em tabelas.*

# *IV – VISUALIZAÇÃO DE DADOS NO ArcMAP*

*Adicionar dados ao ArcMAP, realizar a configuração das simbologias das diversas camadas de dados, manipular os dados em relação a dependência da escala de trabalho, criar grupos de camadas, classificação dos dados, criação de camadas, salvar um arquivo mxd. V – EXPLORANDO AS FERRAMENTAS DO ArcMAP*

# **UNIVERSIDADE FEDERAL DE MINAS GERAIS INSTITUTO DE GEOCIÊNCIAS DEPARTAMENTO DE GEOLOGIA**

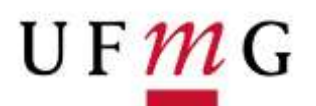

# **PLANO DE ENSINO - SEMESTRE 2023/02**

*Simbolização de arquivos vetoriais e matriciais, visualização de dados quantitativos, visualização de arquivos matriciais,* 

### *VI – VISUALIZAÇÃO E CLASSIFICAÇÃO DE DADOS MATRICIAIS*

*Utilização dos diversos métodos de simbolização e visualização de dados matriciais, visualização de dados matriciais multibandas.*

### *VII – EXPLORANDO ArcMAP*

*As ferramentas de seleção espacial e por atributos, criação de hyperlinks, a geração de relatórios de consolidação de dados, as opções JOIN e RELATE na manipulação de tabelas de dados.* 

#### *VIII – EXPLORANDO ArcCATALOG*

*Criação de diversos tipos de arquivos incluindo: shape, Dbase, Layer e Geodatabase. Alterando as propriedades dos arquivos.*

### *IX – TRABALHANDO COM EDIÇÃO NO ArcMAP*

*Capacitação nas diferentes ferramentas de edição do ArcMap, adicionar e pagar vértices, visualizar e editar atributos, salvar a edição de dados, atribuir valores a campos na tabela de atributos, utilização das ferramentas de rascunho.* 

*X – UTILIZAÇÃO DAS DIVERSAS FERRAMENTAS DE GEOPROCESSAMENTO Utilização das ferramentas Dissolve, Merge ,Clip, Intersect, Union, Buffer*

# *XI – GERAÇÃO DE MAPAS TEMÁTICOS PARA APRESENTAÇÃO*

*Adição, manipulação, tratamento de dados vetoriais e matriciais no modo Layout View, inserção de elementos do mapa (norte, escala gráfica e numérica, legenda, margens e bordas), elementos gráficos, fotografias. Geração de mapa temático para impressão, configuração de plotter e impressora.*

#### *XII – IMPORTAÇÃO DE DADOS*

*Importação de dados de intercâmbio (MID/MIF), trabalhando com dados CAD (DWG, DXF, DGN)*

*XIII – PROJEÇÃO DE DADOS O sistema de coordenadas geográficas e UTM, alterando e definindo um sistema de projeção*

*XIV - ArcMAP - OUTRAS FUNÇÕES E EXTENSÕES*

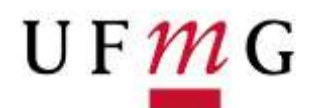

### **PLANO DE ENSINO - SEMESTRE 2023/02**

*Adicionando tabelas X,Y, ferramentas de desenho no ArcMAP, criação de rótulos, georreferenciamento de imagens, criação e manipulação de Modelos Digitais de Terreno – MDT e Triangulated Irregular Network – TIN. Utilização de ferramentas disponíveis nas extensões ArcSCAN, Spatial Analyst, 3D Analyst, Publisher.*

*XV – TREINAMENTO NA CONFECÇÃO DE MAPAS GEOLÓGICOS*

*Treinamento e capacitação em ações e metodologias específicas na elaboração de mapas geológicos utilizando ArcGIS. Manipulação de dados no Google Earth, importação de imagens no ArcGIS, composição colorida RGB, geração de curvas de nível, delimitação de bacias hidrográficas.* 

### **METODOLOGIA**

*Capacitar os alunos na utilização do software ArcGIS, demonstrando suas principais funcionalidades e emprego das diversas ferramentas de análise espacial disponíveis. Temas abordados envolvem a criação, tratamento de dados georreferenciados, manipulação de dados matriciais e vetoriais, edição de dados e a confecção de mapas temáticos.*

#### **BIBLIOGRAFIA**

- ESRI ArcGIS 3D Analyst Tutorial. Esri, 2002, 82p.
- ESRI Animation in ArcMap Tutorial. Esri, 2005, 24p.
- ESRI ArcCatalog Tutorial. Esri, 2003, 32p.
- ESRI ArcPublisher Tutorial. Esri, 2003, 16p.
- ESRI ArcMap Tutorial. Esri, 2000, 58p.
- ESRI ArcReader Tutorial. Esri, 2003, 24p.
- ESRI ArcScan for ArcGIS Tutorial. Esri, 2002, 22p.
- ESRI Building Geodatabase Tutorial. Esri, 2006, 54p.
- ESRI ArcGIS Data Interoperability Tutorial. Esri, 2006, 58p.

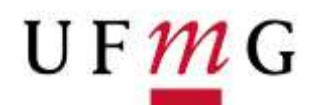

#### **PLANO DE ENSINO - SEMESTRE 2023/02**

- ESRI Editing Geodatabases Tutorial . Esri, 2004, 40p.
- ESRI Editing GIS Features Tutorial. Esri, 2004, 130p.
- ESRI Geocoding in ArcGIS Tutorial. Esri, 2004, 19p.
- ESRI Geoprocessing in ArcGIS Tutorial. Esri, 2001, 66p.
- ESRI Geoprocessing Commands Quick Reference Guide. Esri, 2004, 208p.
- ESRI ArcGIS Geostatistical Analyst Tutorial. Esri, 2003, 40p.
- ESRI Maplex Tutorial. Esri, 2004, 30p.
- ESRI Representations Tutorial. Esri, 2006, 41p.
- ESRI ArcGIS Spatial Analyst Tutorial. Esri, 2001, 64p.
- ESRI ArcGIS Survey Analyst Tutorial. Esri, 2002, 48p.
- ESRI Using ArcGIS 3D Analyst . Esri, 2000, 382p.
- ESRI Using ArcGIS Spatial Analyst . Esri, 2001, 238p.
- ESRI What is ArcGIS 9.2? Esri, 2001, 126p.

ESRI – The ESRI Guide to GIS Analysis , volume 1: Geographic patterns ans relationships . Esri, 2020, 312p.

Allen, D.W – GIS Tutorial 2 – Spatial Analysis Workbook – 2016 – 418 p.

Gorr, W. L.; Kurlan, K.S. – GIS Tutorial 1 – Basic Workbook – 2016 – 462 p.

Allen, D.W; Coffey, J.M. – GIS Tutorial 3 – Spatial Analysis Workbook – 2010 – 412 p.

LANG, Stefan.; BLASCHKE, Thomas. Análise da paisagem com SIG. São Paulo: Oficina de Textos, 2009. 424 p

CLARKE, Graham; STILLWELL, John C. H. Applied GIS and spatial analysis. Chichester, West Sussex, England; Hoboken, NJ: Wiley, c2004. xi, 406 p

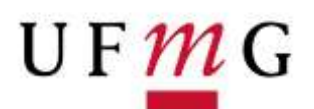

## **PLANO DE ENSINO - SEMESTRE 2023/02**

MAIDMENT, David R. Arc hydro: GIS for water resources. Redlands, Calif.: ESRI Press, c2002. viii, 203

VAN SICKLE, Jan. Basic GIS coordinates. 2nd ed. Boca Raton, FL: CRC Press, c2010. xi, 188 p O'LOONEY, John. Beyond maps: GIS and decision making in local government. Redlands, CA: ESRI Press, c2000. 225 p.

LO, C. P.; YEUNG, Albert K. W. Concepts and techniques of geographic information systems. 2nd ed. Upper Saddle River, NJ: Prentice-Hall, c2007. 532 p

PEREIRA, Gilberto Corso; ROCHA, Maria Célia Furtado. Dados geográficos: aspectos e perspectivas. Salvador: REBATE/LCAD: Quarteto Ed., 2002. 107 p

BREWER, Cynthia A. Designing better maps: a guide for GIS users. Redlands, Calif.: ESRI Press, 2005. 203 p

ARCTUR, David.; ZEILER, Michael. Designing geodatabases: case studies in GIS data modeling. Redlands, Calif.: ESRI Press, c2004. xiv, 411 p

VIEUX, Baxter E. Distributed hydrologic modeling using GIS. 2nd ed. Dordrecht; Boston: Kluwer, 2004. xvi, 289 p. (Water science and technology library ; v 48)

WOLF, Paul R.; DEWITT, Bon A. Elements of photogrammetry: with applications in GIS. 3rd ed. Boston: McGraw-Hill, 2000. xiii, 608 p.

GOODCHILD, Michael F.; PARKS, Bradley O.; STEYAERT, L. T. Environmental modeling with GIS. New York: Oxford University Press, 1993

MITCHELL, Andy.; ENVIRONMENTAL SYSTEMS RESEARCH INSTITUTE (REDLANDS, CALIF.). The ESRI guide to GIS analysis. Redlands: ESRI Press, c2009.

LEE, Danbi J.; DIAS, Eduardo; SCHOLTEN, Henk J. Geodesign by integrating design and geospatial sciences. Cham: Springer, c2014. 369 p. (GeoJournal Library;)

DODGE, Martin; MCDERBY, Mary; TURNER, Martin. Geographic visualization: concepts, tools and applications. Chichester, England; Hoboken, NJ: Wiley, c2008. xxiv, 325 p

BENDER, Oliver.; EVELPIDOU, Niki.; KREK, Alenka.; VASSILOPOULOS, Andreas. Geoinformation technologies for geocultural landscapes: European perspectives. Boca Raton [Fla.]: London: CRC Press/Taylor & Francis Group, c2009. xv, 291 p.

# **UNIVERSIDADE FEDERAL DE MINAS GERAIS INSTITUTO DE GEOCIÊNCIAS DEPARTAMENTO DE GEOLOGIA**

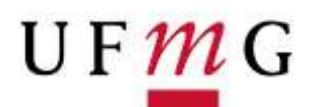

# **PLANO DE ENSINO - SEMESTRE 2023/02**

MALCZEWSKI, Jacek. GIS and multicriteria decision analysis. New York: J. Wiley & Sons, c1999. xv, 392 p.

KRYGIER, John.; WOOD, Denis. Making maps: a visual guide to map design for GIS. New York: Guilford Press, c2005. 303 p

CRAMPTON, Jeremy W. Mapping: a critical introduction to cartography and GIS. Malden, Mass.: Wiley-Blackwell, c2010. 217 p

KUX, Hermann J. H. Sensoriamento remoto e SIG avançados: novos sistemas sensores, métodos inovadores. 2. ed. São Paulo: Oficina de Textos, 2007. 303 p

KELLY, Richard E. J; DRAKE, Nicholas A; BARR, Stuart L. Spatial modelling of the terrestrial environment. Chichester, West Sussex, England; Hoboken, NJ: Wiley, c2004. xiv, 276 p

LONGLEY, Paul,; BATTY, Michael. Spatial analysis: modelling in a GIS environment. Cambridge: GeoInformation International, 1996 vii, 392p

FU, Pinde; SUN, Jiulin. Web GIS: principles and applications . xiv, 296 p

Acesso ao site [www.esri.com](http://www.esri.com/)

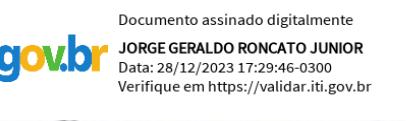

Documento assinado digitalmente PEDRO AUGUSTO DA SILVA ROSA Data: 02/02/2024 18:59:40-0300 Verifique em https://validar.iti.gov.br

Chefe do Departamento de Geologia Coordenador do Colegiado

de Graduação em Geologia